**BitRecover PDF To Image Wizard Free**

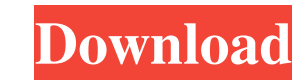

BitRecover PDF to Image Wizard is a powerful tool that is designed to help you convert PDF files to images of various formats, including BMP, JPG, TIFF, PNG and GIF. No matter how many pages you have, the program can work its way through the files and process them all in a single operation. Unlike many similar software programs, BitRecover PDF to Image Wizard is completely free and can operate without any problems. All you need to do is extract the program and then run it. After that, you can choose from many options: Import a directory with PDF files You can choose to work with your PDF files by importing them from a folder. Simply drag the folder into the main window and then select the folder with the PDF files. You can even use a network folder if you prefer. Import multiple PDF files It is also possible to import multiple PDF files into the application. When you select the files you want to process, BitRecover PDF to Image Wizard will automatically import them and open them in a new window. You can continue adding more files to the queue if necessary. Save the PDF files as images This is probably the most important function of the program, since it makes it easy to convert your PDF files to images of various formats. After clicking the button, you can select the format of your choice: BMP, JPG, TIFF, PNG or GIF. Then you can choose how to save the resulting image (only one or multiple pages, quality setting, etc.). Convert single page If you wish to convert a single page to an image, you can simply select it in the list of the pages and then click the Convert to Image button. Convert multiple pages The application also allows you to convert multiple pages to images. Simply click the Convert To Image button and then select the number of pages you want to process. After that, you will be asked to choose the quality of the images and how to save them. If you need to convert multiple pages to images, you can also select the pages by dragging them from the PDF file into the main window of BitRecover PDF to Image Wizard. Automatically convert the pages If you want to convert the pages automatically, select the Convert PDF Pages Automatically check box and then select the desired option in the Convert PDF Pages dialog window. Update the conversion settings If you want to change any settings that you have chosen for converting the PDF files to images, you can click the Update

**BitRecover PDF To Image Wizard Crack + [Mac/Win]**

KEYMACRO allows you to import and export the contents of OpenOffice documents (Spreadsheets, Presentations, Drawings, Documents) and Microsoft Office documents (Word, PowerPoint, Excel, Access, OneNote). This allows you to quickly and easily manage your files. KEYMACRO Description: KEYMACRO allows you to import and export the contents of OpenOffice documents (Spreadsheets, Presentations, Drawings, Documents) and Microsoft Office documents (Word, PowerPoint, Excel, Access, OneNote). This allows you to quickly and easily manage your files. Aquatic Studios 1 review for KeyMacro 1.5.2 A few weeks ago I encountered a problem with the import of a.docx file that was uploaded to my site. I reported the issue to Aquatic Studios, and they were more than helpful. They emailed me within minutes, and within minutes of me emailing them, they were on the case. They sent me a download link for a free trial of KEYMACRO, which I installed. I tried the import process again, and it worked. They emailed me back, and asked for me to send them a sample of the issues I was having with the import process. They set me up with a developer to help me with the problem. The developer sent me a test file with an error in it. I imported it to my site, and it worked fine, so it must have been my end problem. The developer told me how to get the data to where it needed to be, and that was the end of the conversation. I was using KeyMacro 1.3.2 before, and it never had a problem with my files. Pros Customer Support, FREE Trial Cons Lacking in Features MVP Software 7 By Erik W. A few weeks ago I encountered a problem with the import of a.docx file that was uploaded to my site. I reported the issue to Aquatic Studios, and they were more than helpful. They emailed me within minutes, and within minutes of me emailing them, they were on the case. They sent me a download link for a free trial of KEYMACRO, which I installed. I tried the import process again, and it worked. They emailed me back, and asked for me to send them

a sample of the issues I was having with the import process. They set me up with a developer to help me with the problem 1d6a3396d6

BitRecover PDF to Image Wizard is a simple, easy-to-use program that can turn PDF files into a variety of image formats. Features: 1.Import PDF documents and convert them to JPEG, TIFF, BMP, GIF and PNG images. 2.Merge several PDF documents into a single image. 3.Easy to use interface. 4.No need to install any external libraries. When converting your PDF files, you should look for a program that offers conversion options for all the popular formats, including GIF, TIFF, JPG, PNG and BMP. BitRecover PDF to Image Converter is one such program, as it can do a number of different things, including: converting PDF files to images, merging PDF documents, splitting PDF files into pages, creating PDF to PDF converters, renaming PDF files, and even adding watermarks to images. The program is relatively easy to use, as it offers an intuitive, user-friendly interface. It is designed to make the job of converting PDF files as easy as possible, and you can be sure that it will not bog you down with unnecessary features. You can convert your PDF files using this program without having to install any additional software or libraries. You can make several changes to the images that are created by the program, including the adding of watermarks. Unfortunately, though, it is not possible to modify the quality of the images, and no information is provided about the source files, once they have been converted. Quality images, but a lack of options BitRecover PDF to Image Converter does what it promises: converts PDF files into a variety of different image formats. However, it does not offer many options when it comes to changing the output images, and it is not possible to edit any of the images in the program itself. Additionally, you cannot use BitRecover PDF to Image Converter to convert files to PDF. Easy to use, but it lacks some important features This is a simple and easy-to-use program that does not need a lot of technical support to get the job done. However, if you are looking for more options or a bit more flexibility, you may wish to look elsewhere. BitRecover PDF to Image Converter is a simple program that does a number of different things, including: converting PDF files to images, merging PDF documents, splitting PDF files into pages, creating PDF to PDF converters, renaming PDF files, and

**What's New In?**

Minimum: OS: Windows 10 Pro, Windows 7, Windows 8.1, Windows 8, Windows 8.1 Processor: Intel Core 2 Duo or equivalent Memory: 3 GB RAM Graphics: Intel HD 4000 or NVIDIA GeForce GT 540M or equivalent DirectX: Version 11 Storage: 8 GB available space Additional Notes: MAME Cabinet: VA-1208 Burns ROM: VA-1206 This device is aimed at the arcade scene, with

## Related links:

[https://americap2.nyc3.digitaloceanspaces.com/upload/files/2022/06/wo2LZ9mBeWY9H1AwvZv9\\_07\\_780eaa335b87414445da514a190b33f3\\_file.pdf](https://americap2.nyc3.digitaloceanspaces.com/upload/files/2022/06/wo2LZ9mBeWY9H1AwvZv9_07_780eaa335b87414445da514a190b33f3_file.pdf) <https://www.saltroomhimalaya.com/smart-privacy-protector-crack-free/> <http://www.flyerbee.com/?p=158277> <http://www.ndvadvisers.com/mb-free-learn-graphology-crack-free-win-mac-final-2022/> [https://dreamlandit.com/wp-content/uploads/2022/06/SimilarWeb\\_for\\_Opera.pdf](https://dreamlandit.com/wp-content/uploads/2022/06/SimilarWeb_for_Opera.pdf) [https://elc-group.mk/wp-content/uploads/2022/06/Illustrated\\_Lip\\_Makeover.pdf](https://elc-group.mk/wp-content/uploads/2022/06/Illustrated_Lip_Makeover.pdf) [https://wakelet.com/wake/ZZHyBrhEalTMx\\_EZcqSgZ](https://wakelet.com/wake/ZZHyBrhEalTMx_EZcqSgZ) [https://dewaoption.com/wp-content/uploads/2022/06/iFree\\_FLV\\_Video\\_Converter.pdf](https://dewaoption.com/wp-content/uploads/2022/06/iFree_FLV_Video_Converter.pdf) <https://bnbeasy.it/wp-content/uploads/2022/06/alyharl.pdf> <https://theknotwork.com/formula-1-schedule-and-championship-tracker-activation-free-x64-2022/> <http://orbeeari.com/?p=8424> [https://ipa-softwareentwicklung.de/wp-content/uploads/2022/06/TextIndependent\\_Speaker\\_Recognition\\_Based\\_on\\_Neural\\_Networks.pdf](https://ipa-softwareentwicklung.de/wp-content/uploads/2022/06/TextIndependent_Speaker_Recognition_Based_on_Neural_Networks.pdf) <https://www.pickupevent.com/classical-ph-radio-lifetime-activation-code/> <https://megaze.ru/wp-content/uploads/gilfol.pdf> <https://www.7desideri.it/?p=4848> <https://eqcompu.com/2022/06/07/postit-crack-latest/> <https://biotechyou.com/pe-context-menu-handler-crack-free-download-for-pc-2022/> <https://www.vialauretanasenese.it/tweak-o-matic-with-serial-key/> <http://gjurmet.com/en/popcorn-crack-free-download/> <https://www.l-mesitran.ro/?p=1>